# Creare test di scienze della Terra con *ChatGPT*

- Regole generali per creare prompt efficaci
- [Definire il contesto](#page-1-0)

1

- [Scegliere il tipo di domanda](#page-1-0)
- [Rivedere le domande generate](#page-2-0)
- [Migliorare l'output](#page-3-0)
- [Conclusioni](#page-3-0)

Possiamo usare *ChatGPT* nella didattica in diversi modi; per esempio, possiamo farci aiutare a **creare dei test** su un determinato argomento. Possiamo creare domande personalizzate per il nostro insegnamento e adattarle ai livelli di competenza e alle specifiche del curriculum.

In questo esempio, vedremo come usare *ChatGPT* per creare un test di **scienze della Terra**.

### Regole generali per creare prompt efficaci

Il testo che sottoponiamo a *ChatGPT* (e in particolare le domande) si chiama **prompt**. Il testo generato da *ChatGPT* è detto **output**.

L'output di *ChatGPT* dipende fortemente dai prompt che gli sottoponiamo, perciò è importante scrivere prompt efficaci. In questo paragrafo vedremo alcuni princìpi guida che stanno alla base delle buone pratiche nella scrittura dei prompt.

Il testo che usiamo come prompt può contenere questi componenti.

- **istruzione**: si tratta del compito o dell'indicazione specifica che *ChatGPT* deve eseguire,
- **contesto**: è costituito da tutte le informazioni esterne che possono indirizzare il modello verso risposte migliori; queste informazioni possono definire una situazione specifica che *ChatGPT* deve considerare per rispondere in maniera ottimale;
- **dati in input**: si tratta della domanda per la quale ci interessa trovare una risposta oppure di dati necessari a *ChatGPT* per generare la sua risposta.
- **indicatore dell'output**: definisce le caratteristiche dell'output, oppure il suo formato.

Ognuno di questi componenti è descritto da una o più parole che inseriamo nel prompt. Non tutti questi componenti sono necessari per un prompt: talvolta può bastare un'istruzione, talvolta occorre usarli tutti.

Teniamo a mente che *ChatGPT* è un un'intelligenza artificiale basata sul modello generativo GPT-3.5, addestrata con dati aggiornati a gennaio 2022 su enormi quantità di testi provenienti da Internet. La sua principale funzione è generare testi coerenti in risposta alle nostre domande, in modo simile a come lo farebbe un essere umano. È importante formulare prompt efficaci per poter ottenere:

- **precisione nelle risposte**: formulare prompt chiari, non ambigui e specifici è fondamentale per ottenere risposte accurate. Maggiori dettagli e chiarezza nei prompt consentono all'IA di comprendere meglio le nostre intenzioni e di fornire informazioni più precise e quindi risultati soddisfacenti;
- **risparmio di tempo**: un prompt ben strutturato riduce il rischio di ottenere risposte fuorvianti o inutili, e di dover riformulare le richieste;
- **creatività**: anche se *ChatGPT* è un programma, è possibile richiedere una certa creatività nelle risposte se necessario.

Testo di Simone Conradi e Roberta Molinari. La riproduzione di questa pagina tramite fotocopia è autorizzata ai soli fini dell'utilizzo nell'attività didattica

# <span id="page-1-0"></span>Definire il contesto

Innanzitutto bisogna entrare nel sito <https://chat.openai.com/>fare il login o creare un nuovo account. Quindi iniziamo una nuova chat cliccando su

Affinché le domande siano adeguate alla nostra classe dobbiamo specificare il **livello scolastico** ed eventualmente la **difficoltà** che vogliamo nel nostro test. Possiamo anche specificare lo **scopo** del test, se questo può influenzare il risultato che vogliamo ottenere.

Ora possiamo inserire il nostro primo prompt. Ricordiamo che a parità di prompt, ovvero di domanda rivolta a *ChatGPT*, possiamo ricevere risposte molto diverse tra loro.

voglio creare un test per valutare le conoscenze dei miei studenti di prima superiore su  $\overline{R}$ argomenti di scienze della terra. Ti darò indicazioni sulle domande da produrre una alla volta.

 $\sqrt{2}$ 

֍ Certamente, sarò lieto di aiutarti a creare un test per valutare le conoscenze dei tuoi studenti di prima superiore sull'argomento delle scienze della terra. Forniscimi le indicazioni sulle domande che desideri includere nel test e sarò qui per aiutarti a formulare il test. Fammi sapere la prima domanda che vorresti includere.

# Scegliere il tipo di domanda

Possiamo generare diversi tipi di domande:

• **Domande vero/falso.**

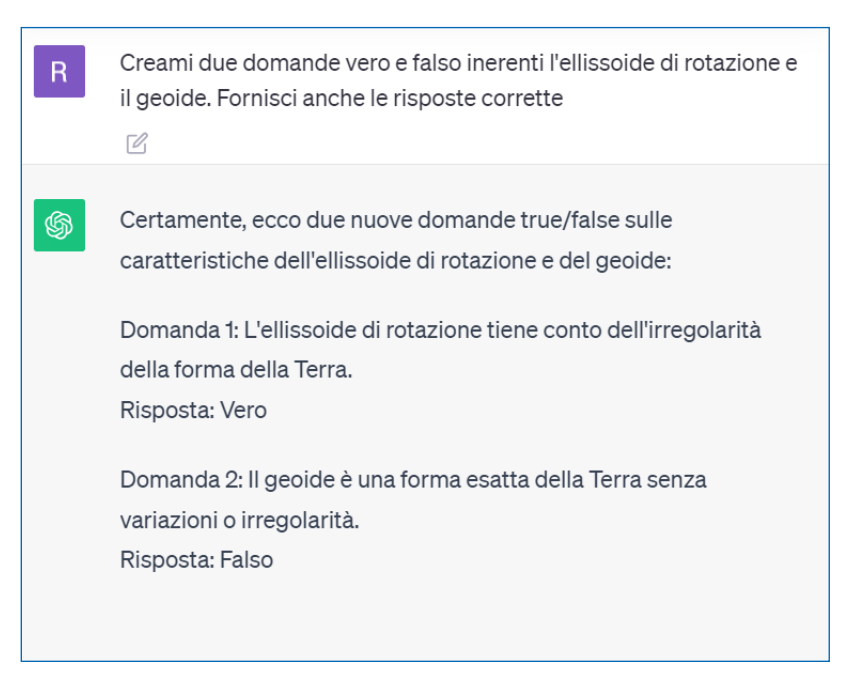

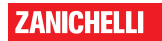

<span id="page-2-0"></span>• **Domande a risposta multipla:** la risposta corretta può essere una sola o più di una; dobbiamo specificare quante sono le opzioni possibili.

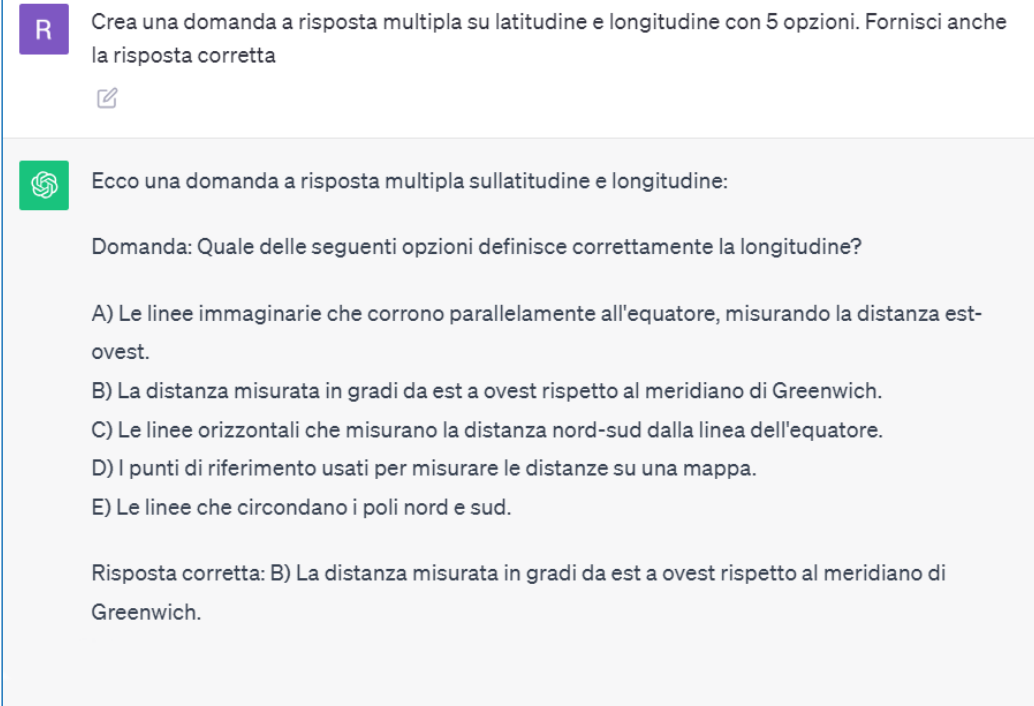

• **Domande a risposta breve:** la risposta dev'essere una frase breve o una parola.

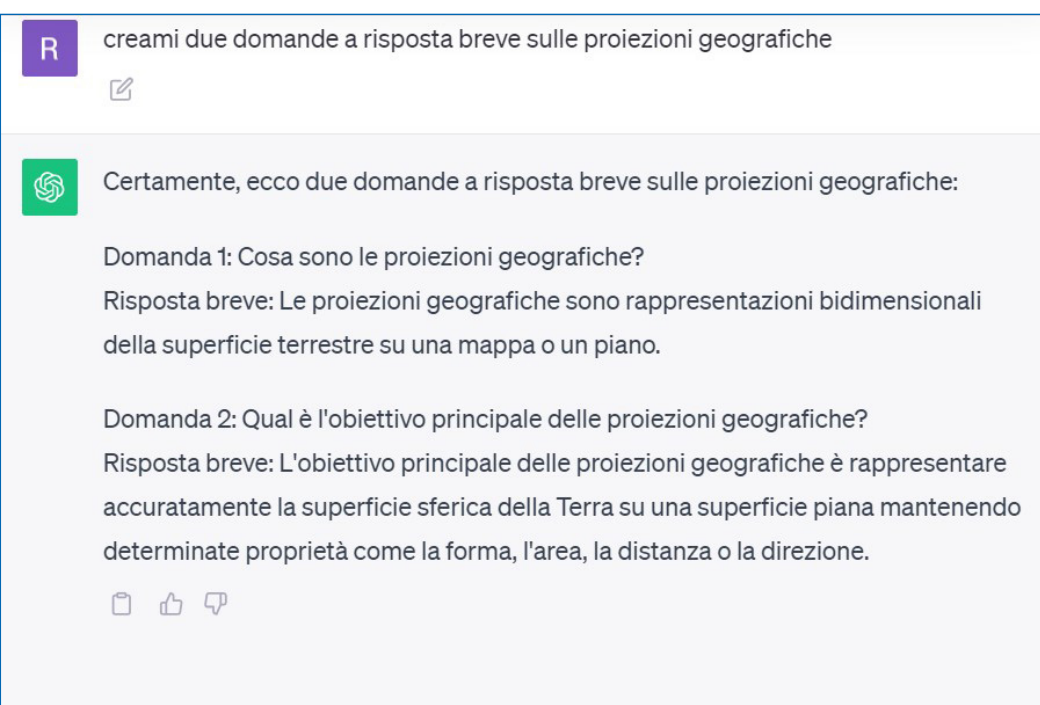

3

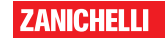

<span id="page-3-0"></span>• **Domande a completamento:** studenti e studentesse devono completare una frase o una tabella.

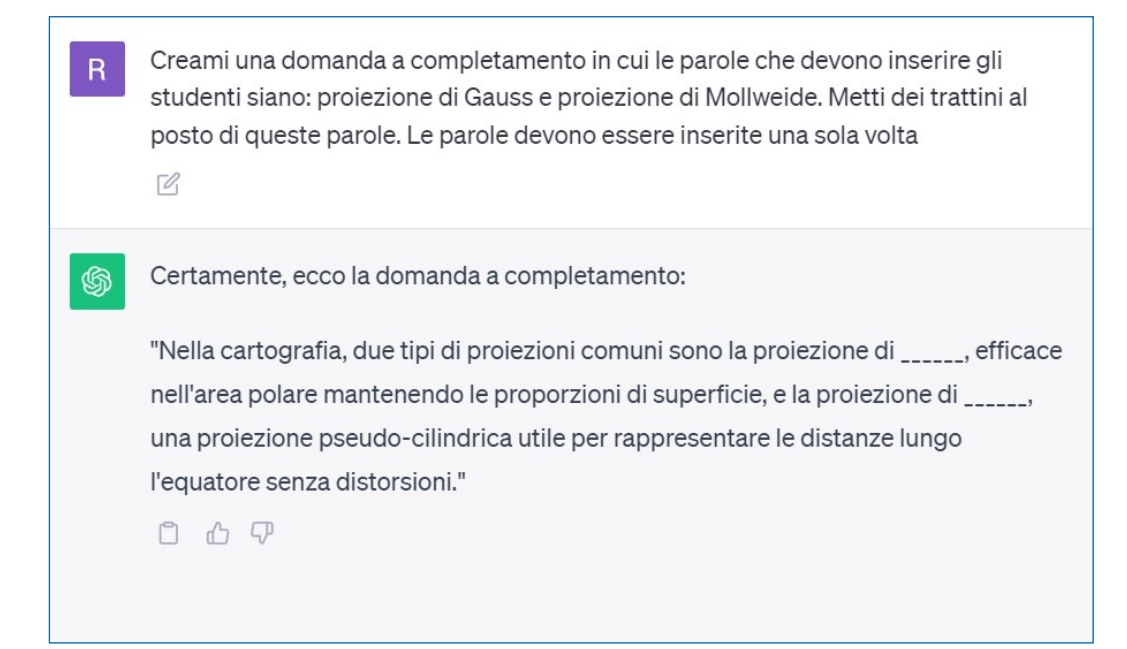

#### Ora proviamo a creare una **tabella da completare**.

creami una tabella a completamento che elenchi tutte le stagioni e che contenga le seguenti colonne: stagione emisfero boreale, stagione emisfero australe, dal, al.  $\overline{\mathscr{A}}$ 

⋒

 $\overline{R}$ 

Certamente, ecco la tabella che elenca tutte le stagioni con le colonne richieste:

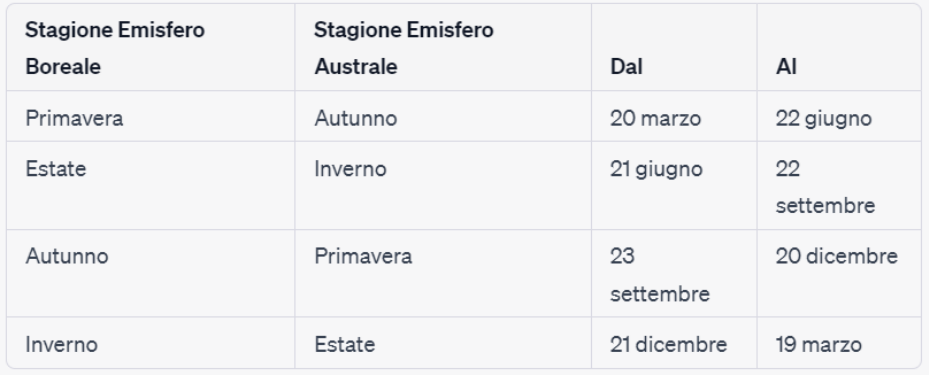

000

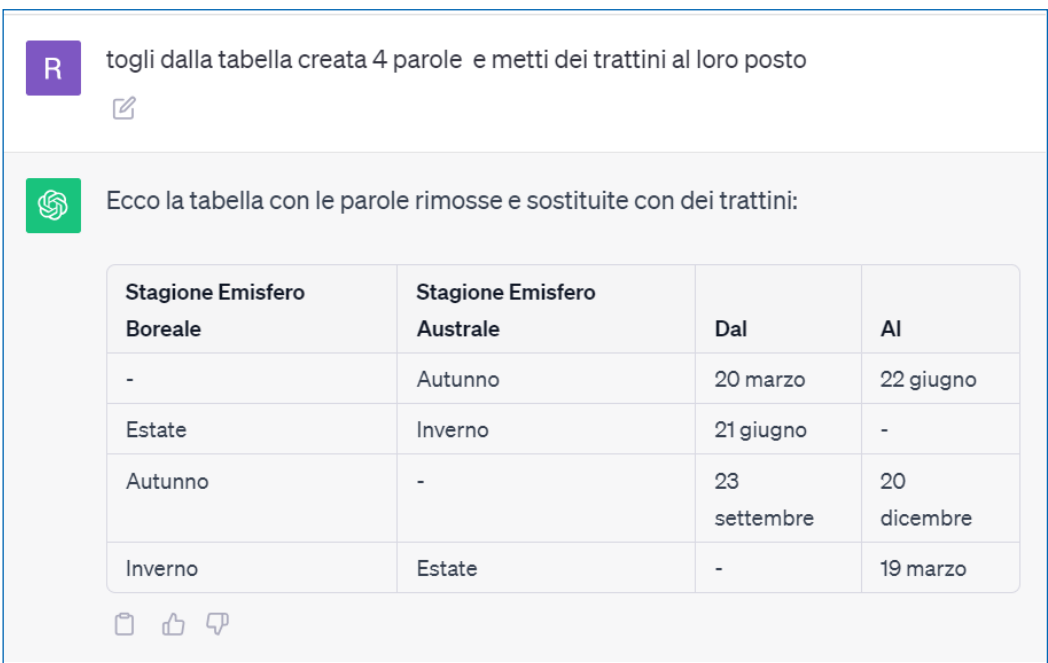

*ChatGPT* ha prodotto una tabella completa. Chiediamo di modificarla come volevamo.

- **Domande a risposta aperta:** studenti e studentesse devono rispondere in modo più dettagliato e approfondito.
	- Crea due domande a risposta aperta che permettono agli studenti di ragionare  $R$ sull'importanza dell'inclinazione dell'asse terrestre con un livello crescente di difficoltà. Fornisci anche una possibile risposta

 $\sqrt{2}$ 

 $\circledS$ 

#### Domanda a Risposta Aperta 1 (Livello inferiore di difficoltà):

Perché credi che le stagioni esistano sulla Terra?

#### Possibile risposta:

Le stagioni esistono a causa dell'inclinazione dell'asse terrestre. Questa inclinazione fa sì che la Terra riceva quantità variabili di luce solare in diverse aree durante il suo percorso orbitale attorno al sole. Quando un emisfero è inclinato verso il sole, riceve più luce solare, portando a temperature più calde e stagioni estive, mentre quando è inclinato lontano dal sole, riceve meno luce solare, portando a temperature più fredde e stagioni invernali.

#### Domanda a Risposta Aperta 2 (Livello superiore di difficoltà):

Qual è l'impatto dell'inclinazione dell'asse terrestre sull'evoluzione della vita sulla Terra?

#### Possibile risposta:

L'inclinazione dell'asse terrestre ha influenzato profondamente l'evoluzione della vita. Le stagioni create da questa inclinazione hanno quidato l'evoluzione di piante e animali in molti ecosistemi. Le variazioni stagionali nella disponibilità di luce solare e temperatura hanno modellato i cicli riproduttivi, i comportamenti migratori e le strategie di sopravvivenza di molte specie. Ad esempio, molte piante fioriscono o producono frutti in determinate stagioni, e molti animali si sono adattati a migrare o ad ibernarsi in risposta alle variazioni stagionali. In definitiva, l'inclinazione dell'asse terrestre ha plasmato la biodiversità e la sopravvivenza delle forme di vita sulla Terra.

Possiamo creare domande aperte che richiedono a chi studia di confrontare concetti.

- crea due domande con difficoltà crescente che mettono in relazione i moti di rivoluzione e di rotazione della Terra e della Luna richiedendo di evidenziarne somiglianze e differenze. Fornisci anche una possibile risposta.
- $\sqrt{2}$

 $\overline{R}$ 

֍

#### Domanda a Difficoltà Inferiore:

Quali sono le differenze principali tra il moto di rivoluzione della Terra intorno al Sole e quello della Luna intorno alla Terra?

#### Possibile risposta:

La Terra compie un moto di rivoluzione intorno al Sole, impiegando circa 365 giorni per completare un'orbita, mentre la Luna compie un moto di rivoluzione intorno alla Terra, con un periodo di circa 27,3 giorni per orbitare attorno al nostro pianeta.

#### Domanda a Difficoltà Superiore:

In che modo i moti di rivoluzione e rotazione della Terra e della Luna sono simili e diversi nelle loro conseguenze e impatti sulle condizioni terrestri?

#### Possibile risposta:

Sia la Terra che la Luna eseguono un moto di rivoluzione e di rotazione. La Terra ruota su se stessa in circa 24 ore, creando il ciclo giorno-notte, mentre la Luna impiega lo stesso tempo per compiere una rotazione su sé stessa, risultando nel fatto che mostra sempre la stessa faccia alla Terra. La rivoluzione della Terra intorno al Sole causa le stagioni, dovute all'inclinazione dell'asse terrestre, mentre la rivoluzione della Luna intorno alla Terra influenza le fasi lunari. Entrambi i corpi celesti hanno effetti sulle maree a causa delle forze gravitazionali. La differenza principale è che la Luna non ha un'atmosfera significativa come la Terra, causando

Ora creiamo domande aperte in cui sia richiesta una definizione per valutare la comprensione di termini chiave e concetti.

Crea una domanda aperta che richieda la definizione dei moti millenari della Terra che permetta di valutare la comprensione degli effetti di tali moti. Fornisci anche una possibile risposta

 $\sqrt{2}$ 

 $\overline{R}$ 

ௌ

#### Domanda aperta:

Descrivi i moti millenari della Terra, come la precessione degli equinozi e l'eccentricità dell'orbita terrestre, e spiega gli effetti di tali moti sulle stagioni e sul clima.

#### Possibile risposta:

I moti millenari della Terra includono la precessione degli equinozi, che è il lento movimento del punto in cui l'asse terrestre interseca la sfera celeste, e l'eccentricità dell'orbita terrestre, che si riferisce alla variazione nel grado di ellitticità dell'orbita terrestre intorno al Sole. La precessione degli equinozi influisce sulla posizione della Terra rispetto alle stelle nel corso di migliaia di anni, alterando leggermente la durata e l'intensità delle stagioni. L'eccentricità orbitale varia la distanza tra la Terra e il Sole durante l'anno, influenzando la quantità di energia solare che raggiunge la Terra e contribuendo a cicli climatici a lungo termine. Entrambi questi moti millenari hanno effetti sull'energia solare ricevuta dalla Terra, incidendo sulle stagioni e sul clima a lungo termine.

 $M$   $A$   $D$ 

 $\overline{7}$ 

Oppure proviamo a fare domande aperte che possano stimolare la riflessione critica, presentando degli ipotetici scenari.

Crea due domande aperte che possano stimolare la riflessione critica degli studenti presentando degli ipotetici scenari relativi al nostro argomento. Fornisci anche una possibile risposta

 $\sqrt{a}$ 

 $\overline{R}$ 

翎

#### Domanda 1:

Immagina un mondo in cui l'asse terrestre non avesse alcuna inclinazione rispetto al piano orbitale. Quali potrebbero essere le implicazioni su scala globale per le stagioni, il clima e la vita sulla Terra?

#### Possibile risposta:

Se l'asse terrestre non avesse alcuna inclinazione rispetto al piano orbitale, le stagioni non esisterebbero come le conosciamo. Le variazioni stagionali sarebbero molto meno pronunciate, con temperature e lunghezza del giorno più uniformi durante tutto l'anno. Questo potrebbe influenzare la biodiversità, le abitudini migratorie degli animali e i cicli di crescita delle piante, portando a un impatto significativo sull'ecosistema e sulle attività umane.  $\downarrow$ 

#### Domanda 2:

Se la precessione degli equinozi accelerasse drasticamente, riducendo il ciclo di precessione da migliaia a poche centinaia di anni, come pensi che ciò potrebbe influenzare la comprensione umana del tempo e della storia?

#### Possibile risposta:

Un cambiamento così rapido nella precessione degli equinozi avrebbe un impatto sostanziale sulle nostre nozioni di tempo e storia. Le culture e le società basano spesso le loro tradizioni, calendari e osservazioni astronomiche sui cicli stagionali e sui movimenti millenari della Terra. Una accelerazione così significativa potrebbe portare a un rapido cambiamento nelle percezioni del tempo e nell'organizzazione delle attività umane legate alle stagioni, con un potenziale impatto sulla cultura, sulle tradizioni e sulla nostra comprensione storica del passato.

 $0$   $0$   $0$ 

- Debate: studenti e studentesse si dividono in squadra PRO e squadra CONTRO, si confrontano su un determinato argomento. Sono fondamentali le fonti che avallano le rispettive posizioni.
	- Voglio che i ragazzi facciano un debate sull'argomento: "la terra è piatta?".  $R$ Fornisci 2 ragioni argomentazioni per il pro e 2 per il contro. Infine indica una sitografia per approfondire l'argomentazioni dei pro e dei contro
		- $\sqrt{2}$
	- Certamente, ecco due argomentazioni sia a favore che contro l'idea che la Terra sia  $\circledS$ piatta, utilizzate spesso in questi dibattiti:

#### Argomentazioni a favore (pro "Terra Piatta"):

- 1. Osservazione diretta: Alcuni sostenitori della teoria della Terra piatta fanno riferimento al fatto che, a occhio nudo, la superficie della Terra appare piatta. Citano il senso comune e l'apparenza apparentemente piatta della terra su distanze relativamente corte.
- 2. Interpretazione letterale delle fonti antiche: Alcuni argomentano che testi antichi, come alcune interpretazioni letterali di testi religiosi o antichi documenti storici, J suggeriscono che la Terra sia piatta.

#### Argomentazioni contro (contro "Terra Piatta"):

- 1. Evidenze scientifiche: Le prove scientifiche, come le immagini satellitari, le osservazioni astronomiche e le missioni spaziali, dimostrano in modo convincente che la Terra è sferica. Foto scattate dallo spazio mostrano la curvatura della Terra e viaggiando in aereo si osserva la curvatura dell'orizzonte.
- 2. Fisica e comprensione geologica: I principi fisici e geologici sottolineano l'idea di una Terra sferica. La gravità, la formazione delle ombre durante un'eclissi lunare, la navigazione basata sulla sfericità terrestre e altri fenomeni sono in coerenza con una Terra sferica.

Per approfondire le argomentazioni "pro" e "contro" sulla teoria della Terra piatta, puoi consultare le seguenti risorse:

#### Per le argomentazioni "pro" (Terra Piatta):

- 1. Sito web della Flat Earth Society: https://www.tfes.org/
	- Per le argomentazioni "contro" (contro Terra Piatta):
- 1. NASA Immagini e dati scientifici: https://www.nasa.gov/
- 2. Organizzazione Scientific American: https://www.scientificamerican.com/
	- 000

# Rivedere le domande generate

Una volta ottenute le domande da *ChatGPT*, è fondamentale rivederle attentamente per garantire che siano corrette. Dobbiamo sempre ricordare che le risposte generate dall'IA sono generate da un programma e non da un esperto umano. *ChatGPT* crea le risposte in base alla **probabilità** che una certa parola venga dopo un'altra in una certa frase, ma non capisce il senso di quello che sta facendo e può generare risposte diverse da quello che volevamo e soprattutto con dati errati. Occorre quindi sempre revisionare le risposte fornite, perché siamo noi i veri esperti della materia.

Se l'errore è dovuto a una cattiva interpretazione della nostra richiesta, dovremo cercare di essere più precisi, se i dati sono sbagliati dovremo farlo notare e fornire i dati corretti.

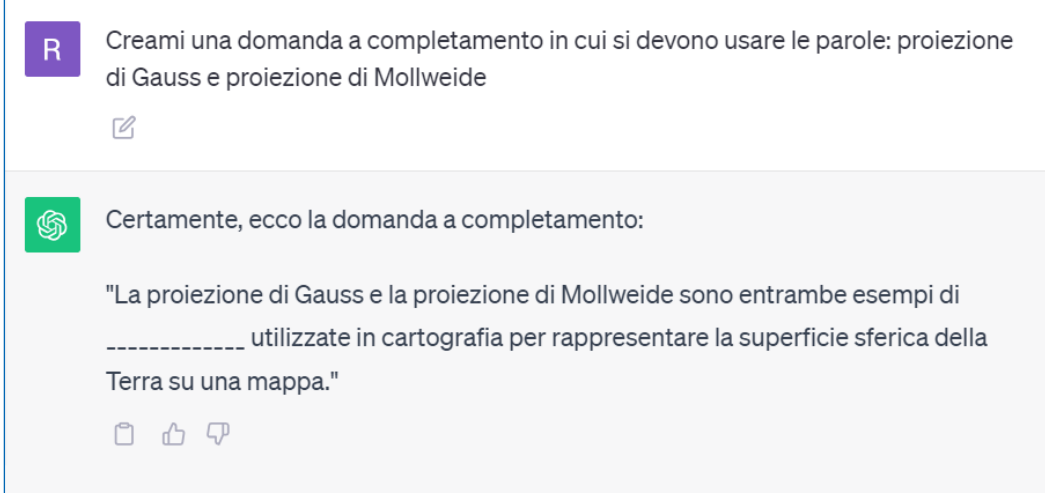

In questo caso non siamo stati chiari: in effetti *ChatGPT* ha usato le parole elencate, ma noi volevamo che fossero le parole mancanti. Riformuliamo.

Creami una domanda a completamento in cui le parole che devono inserire gli  $R$ studenti siano: proiezione di Gauss e proiezione di Mollweide. Metti dei trattini al posto di queste parole  $\sqrt{2}$ 

Certamente, ecco la domanda a completamento:

"Nel contesto delle proiezioni cartografiche, le proiezioni di \_\_\_\_\_\_ e \_\_\_\_\_\_ sono entrambe utilizzate per rappresentare la superficie terrestre su una mappa. La proiezione di \_\_\_\_\_ è nota per mantenere l'area nelle regioni prossime ai poli, mentre la proiezione di \_\_\_\_\_\_ è una proiezione pseudo-cilindrica che mantiene la forma e le distanze lungo l'equatore."

n n T

 $\circledS$ 

Il risultato non ci soddisfa ancora. Cerchiamo di essere più precisi.

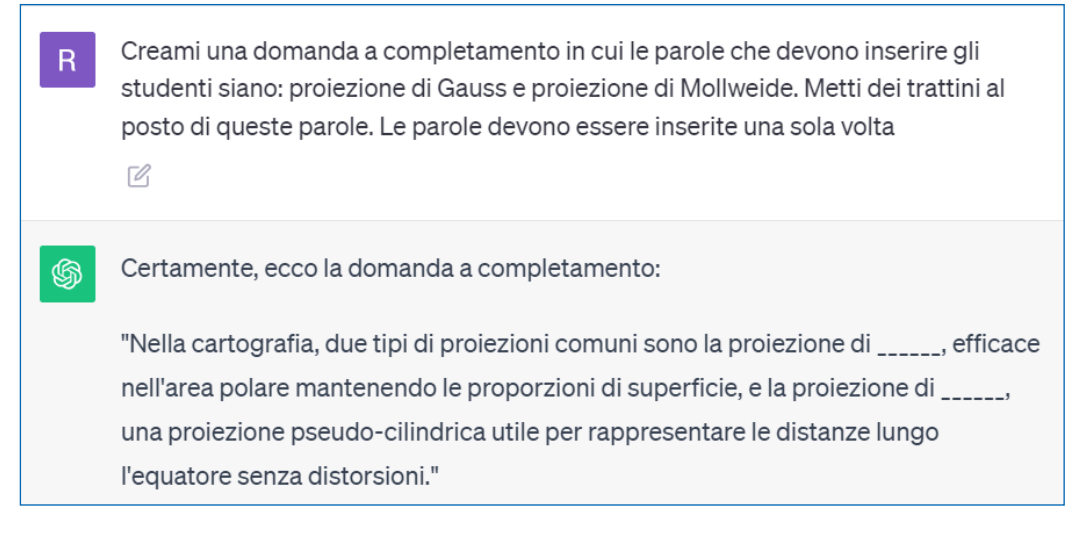

Questa volta la risposta ci soddisfa.

### Migliorare l'output

Abbiamo notato che le domande che *ChatGPT* ha generato si basano sulla sua base di conoscenza. Se vogliamo generare in automatico una serie di domande su un testo specifico, dobbiamo fornire noi il testo, racchiudendolo tra dei caratteri che siamo sicuri non siano presenti nel testo stesso.

Nel fornire testi a *ChatGPT* dobbiamo assicurarci che si tratti di **testi di pubblico dominio, non coperti da copyright**.

Creami un test per studenti di prima superiore che contengano: 2 domande vero o falso, 5  $\sqrt{a}$  $\overline{R}$ domanda a risposta multipla. 2 domande a completamento e 1 domanda aperta di riflessione su un possibile scenario. Fornisci anche le risposte corrette. Le domande son relative al seguente testo tra <> <Nel 2019 l'azienda aerospaziale privata SpaceX ha lanciato i primi minisatelliti di Starlink, un sistema satellitare per fornire accesso a Internet dall'orbita terrestre. Una volta completato il sistema, Starlink sarà una megacostellazione, cioè una rete di migliaia di satelliti: 12 mila, in questo caso. SpaceX non è l'unica con un progetto di questo tipo; oltre ai progetti di enti pubblici per la ricerca scientifica, sono molte le aziende private, tra le quali Amazon, che progettano di lanciare costellazioni di centinaia o migliaia di satelliti nei prossimi anni. Già oggi, però, questa tendenza sta sollevando un problema: che cosa succede quando i satelliti finiscono la loro vita o si rompono, a volte anche pochi mesi o anni dopo il lancio? Diventano rifiuti spaziali, che rimangono in orbita e possono scontrarsi tra loro e con altri satelliti, mettendo a rischio la ricerca e le attività spaziali future, Nel 2019 i satelliti attivi in orbita erano circa 4000, e nei prossimi anni questo numero aumenterà vertiginosamente. I satelliti sono prodotti tecnologici fondamentali per la nostra vita di oggi: da loro dipendono interi settori, tra cui le telecomunicazioni, le previsioni meteo, la ricerca sul clima e la navigazione satellitare (come il GPS). Ma la crescita delle attività spaziali, negli ultimi 60 anni, e l'ascesa delle megacostellazioni hanno portato anche a una nuova, dura, presa di coscienza da parte delle agenzie spaziali internazionali: anche lo spazio in cui si colloca l'orbita terrestre è una risorsa finita. Lo spazio in orbita, come quello sulla superficie terrestre, deve essere usato in modo sostenibile, se vogliamo che sia accessibile anche nei

prossimi decenni. O, in futuro, potremmo trovarci chiusi sul nostro pianeta, senza possibilità di andare nello spazio extraterrestre. L'Agenzia Spaziale Europea (ESA) stima che ci siano circa 34 mila rifiuti spaziali più grandi di 10 cm, mentre quelli di un centimetro o più sono almeno 900 mila. E se contiamo i detriti di un millimetro, ce ne sono quasi 130 milioni. Le loro dimensioni ridotte non devono ingannare: questi frammenti viaggiano a circa 8 km/s, una velocità alla quale anche una briciola di vernice può causare danni significativi. Oltre a quelli generati dai lanci spaziali e dalla periodica rottura dei satelliti, una larga porzione di rifiuti spaziali è dovuta a esperimenti che hanno poco a che vedere con la ricerca scientifica: i test di missili antisatellite. Nel gennaio 2007 l'esercito cinese testò l'efficacia di una nuova arma distruggendo il satellite meteo Fengyun-1C; l'esplosione causò un aumento drastico dei rifiuti spaziali in orbita, che aumentarono del 25%. La prima collisione accidentale tra due satelliti in orbita è avvenuta appena due anni dopo, nel 2009, circa 770 km sopra la Siberia: un satellite di telecomunicazioni statunitense e un satellite militare russo si sono scontrati a una velocità di 11.7 km/s, generando una nube di più di 2300 frammenti. Ma per quanto tempo rimangono in orbita, questi rifiuti? In genere, i detriti decelerano un po' alla volta, fino a precipitare di nuovo in atmosfera (e a incenerirsi completamente, o quasi, durante il rientro) nel giro di settimane, mesi o anni. Ma ad altitudini elevate, sopra gli 800 km, la resistenza della pochissima aria esistente è così bassa che i rifiuti spaziali possono rimanere in orbita anche per decenni, o addirittura per secoli. Senza provvedimenti, nei prossimi decenni le probabilità di collisioni aumenteranno, e renderanno più difficile mettere in orbita nuovi satelliti o lanciare missioni spaziali. Per questo le agenzie spaziali di tutto il mondo lanciato il programma Clean Space per studiare come rendere le attività spaziali più ecofriendly. Queste ricerche sono state utili anche alle Nazioni Unite, che hanno definito delle linee guida per ridurre i rifiuti spaziali. Secondo l'ESA, ci sono varie tecnologie che potrebbero contribuire a ridurre il problema; per esempio, dotare ogni megacostellazione di dispositivi con la capacità di far rientrare in sicurezza in atmosfera i satelliti che smettono di funzionare. La stessa agenzia spaziale testerà questo intervento con una missione prevista per il 2025, in cui la navicella ClearSpace-1 catturerà un frammento di un razzo, rimasto in orbita, con una pinza ad alta precisione e lo farà precipitare in modo controllato. Un'operazione delicatissima perché, alla velocità di quasi 8 km/s, ogni movimento deve essere valutato con cura, per evitare che il frammento di razzo da rimuovere cambi rotta o, peggio, si scontri con la navicella. Non tutte le operazioni per controllare i rifiuti spaziali avvengono in orbita; a terra, monitorare i frammenti più pericolosi è fondamentale per evitare collisioni. Izaña-1 è una stazione di telemetria laser sull'isola spagnola di Tenerife. È dotata di un laser verde in grado di identificare e tracciare i satelliti; nei prossimi anni in questa stazione verranno sperimentate nuove tecnologie per tracciare non solo frammenti di satelliti, ma detriti spaziali di tutti i tipi, anche quelli finora invisibili. Secondo l'ESA, Izaña-1 è un esempio di una nuova serie di infrastrutture che diventeranno necessarie in questa nuova era delle megacostellazioni di satelliti: stazioni che regoleranno il traffico spaziale, per garantire che la limitata risorsa che ospita l'orbita terrestre rimanga accessibile anche in futuro. >

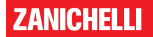

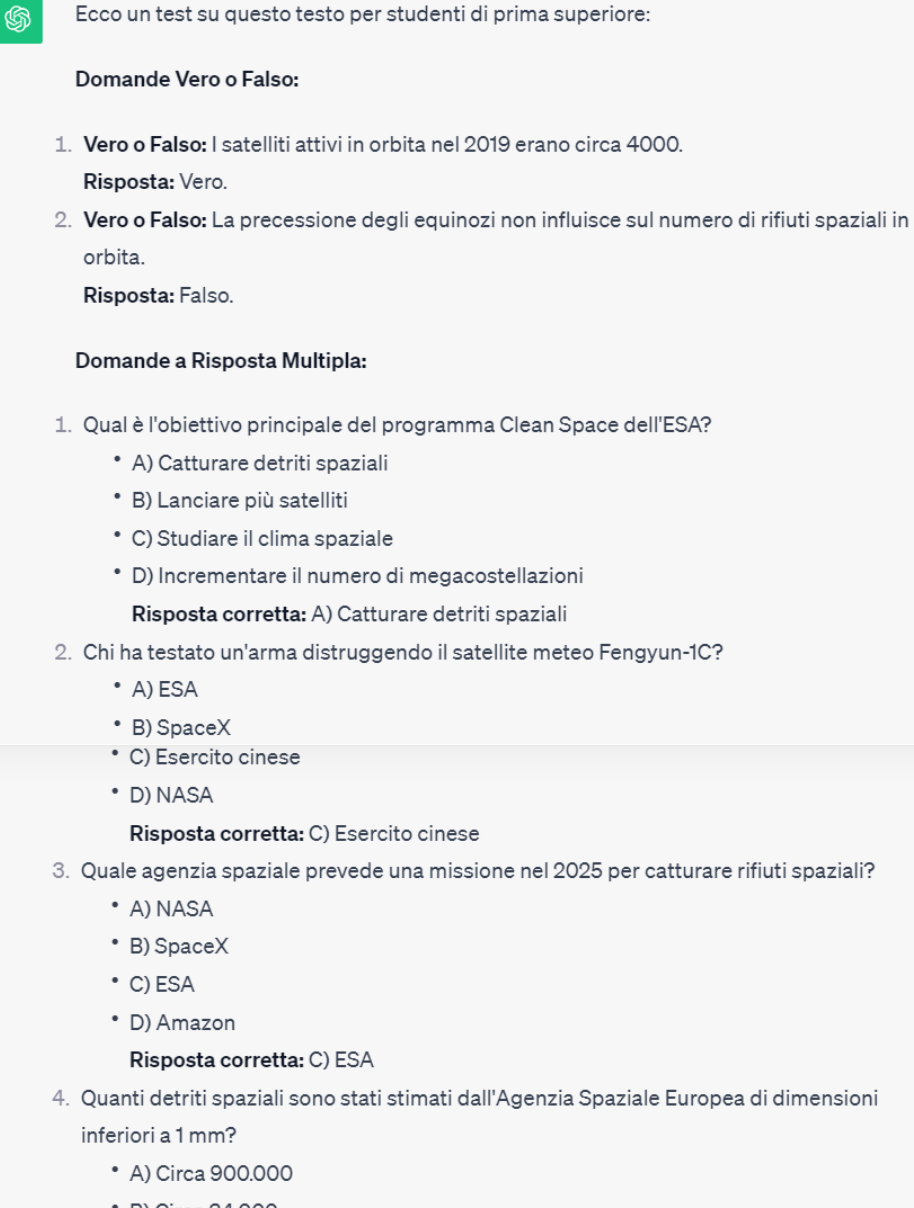

- B) Circa 34.000
- C) Circa 130.000.000
- \* D) Circa 2.300

#### Risposta corretta: C) Circa 130.000.000

- 5. Qual è l'obiettivo di Izaña-1, la stazione di telemetria laser sull'isola spagnola di Tenerife?
	- \* A) Lanciare razzi nello spazio
	- \* B) Testare nuove tecnologie spaziali
	- \* C) Monitorare e tracciare i satelliti
	- \* D) Studiare il clima terrestre

Risposta corretta: C) Monitorare e tracciare i satelliti

n

#### Domande a Completamento:

- 1. Quali frammenti viaggiano a circa 8 km/s in orbita e possono causare danni significativi? Risposta: I rifiuti spaziali, anche frammenti di dimensioni ridotte.
- 2. Chi testerà un intervento nel 2025 per catturare un frammento di un razzo rimasto in orbita? Risposta: ESA, con la navicella ClearSpace-1.

#### Domanda Aperta di Riflessione:

1. Quali azioni e tecnologie potrebbero essere sviluppate nel futuro per ridurre o risolvere il problema dei rifiuti spaziali in orbita terrestre?

Possiamo anche cercare di rendere più divertenti le nostre verifiche, ma occorre fare attenzione: i risultati sono imprevedibili!

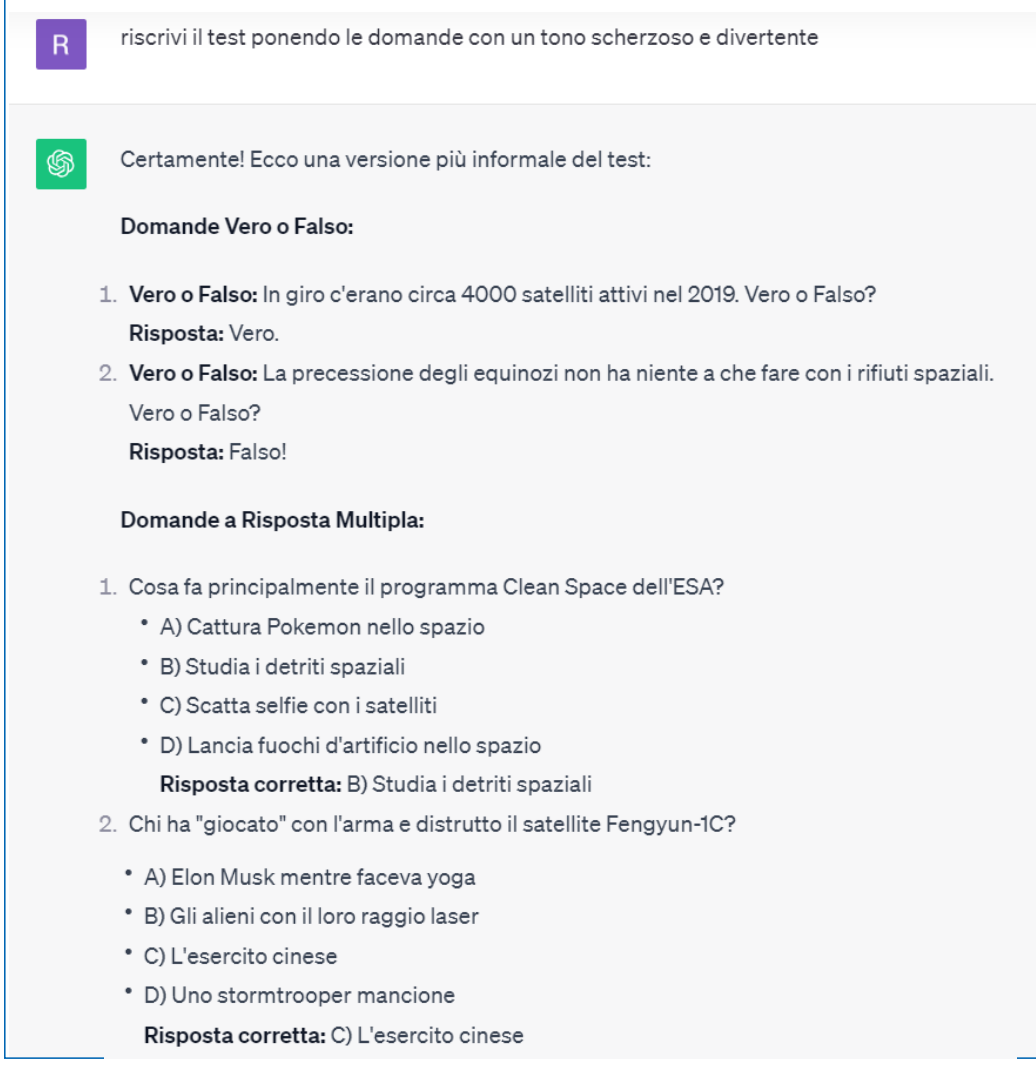

- 3. Ouale agenzia spaziale sta pianificando una missione nel 2025 per catturare rifiuti spaziali?
	- A) Il circo spaziale volante
	- \* B) Star Trek Enterprise
	- C) ESA
	- \* D) Gruppo di astronauti che ballano a ritmo di salsa

Risposta corretta: C) ESA

- 4. Quanti detriti spaziali minuscoli (meno di 1 mm) si pensa ci siano?
	- \* A) Tipo una manciata
	- $\cdot$  B) 34,000
	- \* C) Più o meno 130.000.000
	- \* D) Un manipolo di briciole
		- Risposta corretta: C) Più o meno 130.000.000
- 5. Cosa fa Izaña-1, la stazione di telemetria laser su un'isola spagnola?
	- \* A) Cucina pizza nello spazio
	- \* B) Traccia e monitora i satelliti
	- \* C) Cerca messaggi segreti dagli alieni
	- \* D) Organizza feste spaziali

Risposta corretta: B) Traccia e monitora i satelliti

#### Domande a Completamento:

- 1. Quali frammenti viaggiano a 8 km/s e possono causare guai spaziali? Risposta: I detriti spaziali, anche quelli piccolissimi!
- 2. Chi testerà nel 2025 un metodo per catturare un pezzo di razzo rimasto in orbita? Risposta: L'ESA, con la navicella ClearSpace-1.

#### Domanda Aperta di Riflessione:

1. Quali idee strampalate o tecnologie fuori di testa potremmo inventare per risolvere il dilemma dei rifiuti spaziali?

# Conclusioni

Per ottenere i migliori risultati da ChatGPT:

- · Forniamo domande chiare e specifiche: diamo istruzioni semplici e chiare. Indichiamo chiaramente il tipo di domanda che desideriamo e forniamo i dettagli pertinenti: argomenti, concetti chiave e, se necessario, riportiamo una sintesi dell'oggetto della verifica. Per esempio, "Crea una domanda a risposta multipla sulle zone climatiche europee con 4 opzioni".
- · Forniamo il contesto: aggiungiamo informazioni alla richiesta, come il livello di difficoltà della domanda, il livello degli studenti o lo scopo. Per esempio, "Genera una domanda a risposta breve di difficoltà media per studenti delle superiori che non conoscono bene l'italiano".
- · Non fidiamoci: ChatGPT non è un oracolo onnisciente. I veri esperti della nostra materia siamo noi. Controlliamo sempre i risultati forniti in modo critico, come se avessimo chiesto a un nostro bravo studente di fare un determinato compito.
- · Siamo creativi: proviamo strade nuove e nuovi scenari, non per scoprire i limiti dell'IA, ma per superare i nostri!

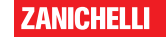